## **CS 312 Software Development**

**Introduction to JavaScript**

# **Learning JavaScript (in CS312)**

JavaScript is an object-oriented, prototype-based, dynamic, "brackets" language

A pragmatic language that "evolved" (instead of being "designed")

Gotchas abound

Recent versions have smoothed some rough edges (e.g. introduced "classes")

## **Declaring variables**

### no declaration

implicitly create a new global variable

#### variarium

create new variable with function (or global) scope variables are *hoisted* to the top of their context

#### let

create new variable with block-level scope

#### const

create a new constant with block-level scope

### **Declaring functions**

#### **Function declaration** function double(x) { return  $x * 2$ ;

}

### **Function expression**

const double = function  $(x) \{$ return x \* 2; };

#### **Named function expression** const double = function  $f(x)$  { return x \* 2;  $\mathcal{E}$ :

#### **Function expression (fat arrow syntax)**

const double =  $(x)$  => { return x \* 2; };

#### **Function expression (fat arrow, implicit return)**

const double =  $(x)$  =>  $x * 2$ ;

# **CS 312 Software Development**

**Introduction to JavaScript: Higher-order functions**

## **Higher-order functions**

Abstract over "actions" not just values by passing functions as arguments

const  $m = [4, 6, 2, 7];$ for (let i=0; i<m.length; i++) {  $\sum_{m}$  for  $\left[4,6,2,7\right]$ ; console.log(m[i]); }

 $m.forEach$  $(i) \Rightarrow \{ console.log(i); \}$ 

Common operations of this kind are forEach, map, filter, reduce and sort

### **map vs. forEach**

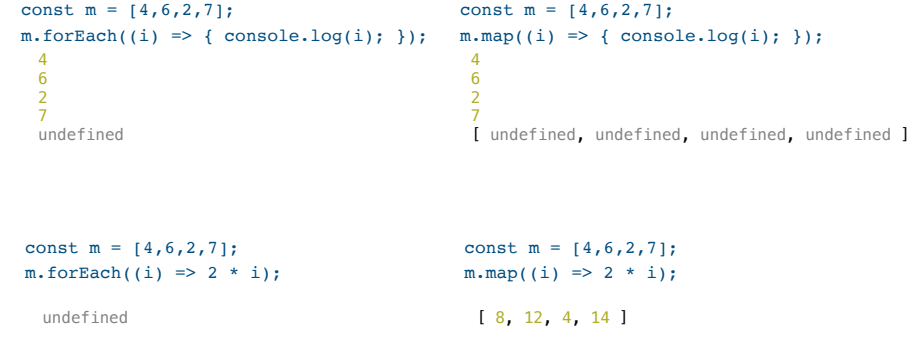

# **CS 312 Software Development**

**Introduction to JavaScript: Callbacks and closures**

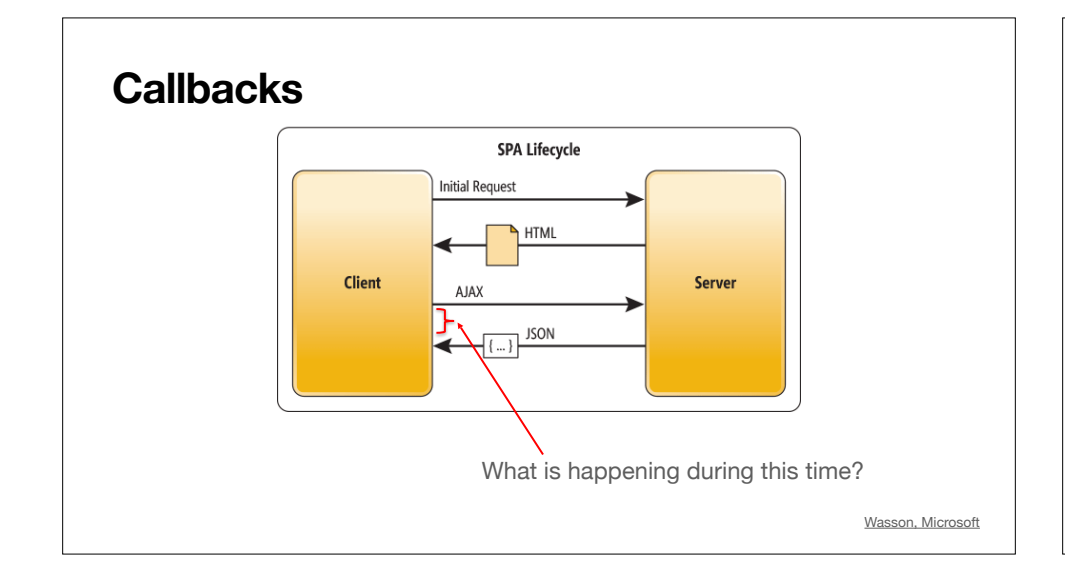

## **Making callbacks work in JS**

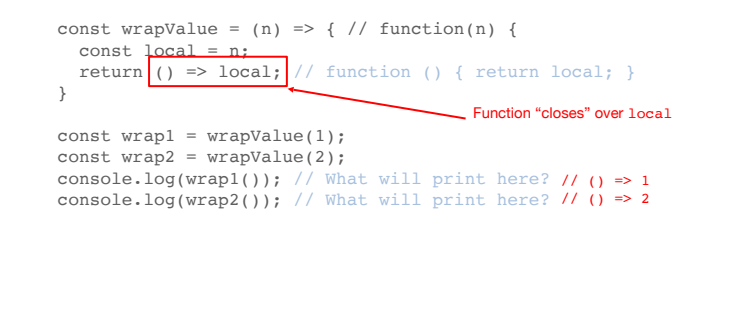

## **What does the following code print?**

let current = Date.now(); // Time in ms since **const action = () => { console.log("Time elapsed (ms): " + (Date.now() - current))};**

// setTimeout(callback, delay[,param1[,param2…]]) delay in ms setTimeout(**action**, 100);

console.log("First?")

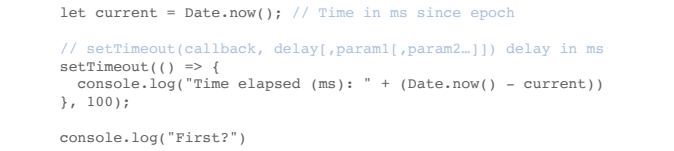

**What does the following code print?** 

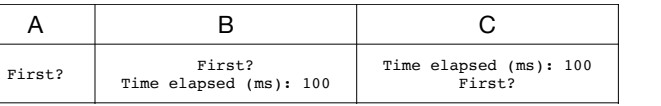

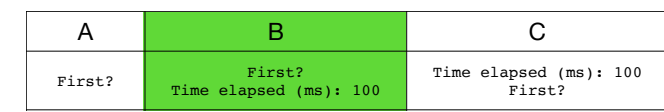

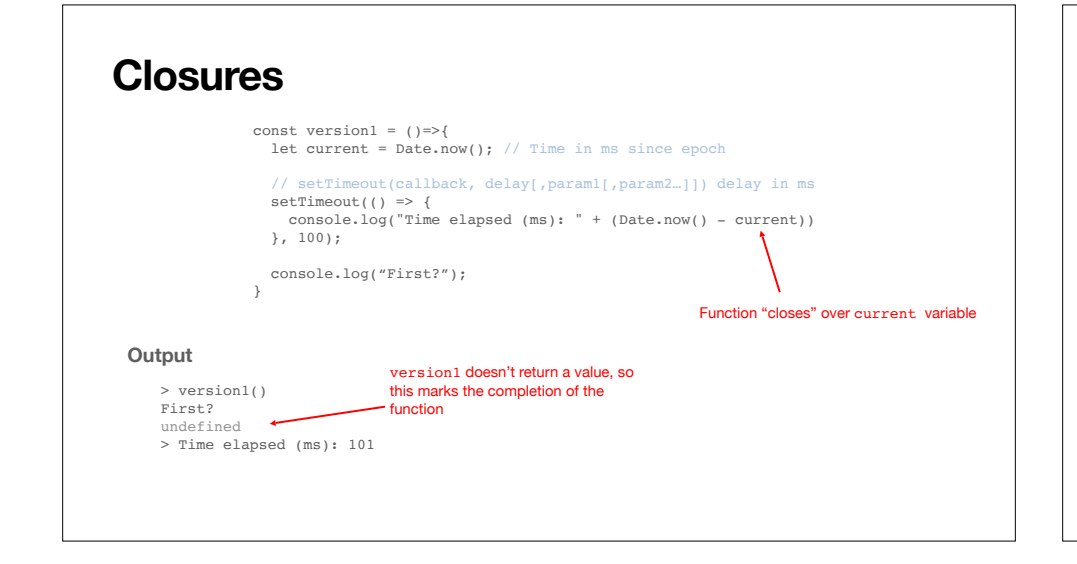

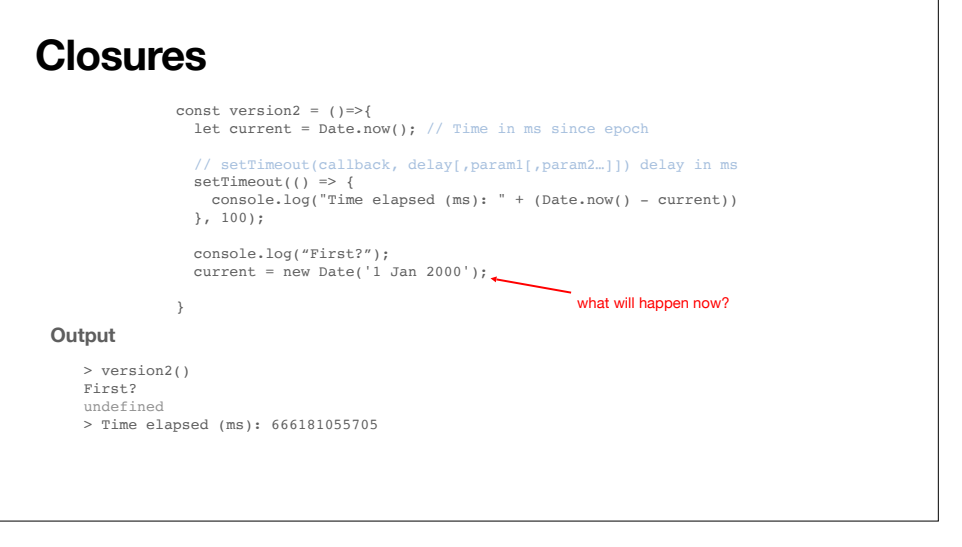

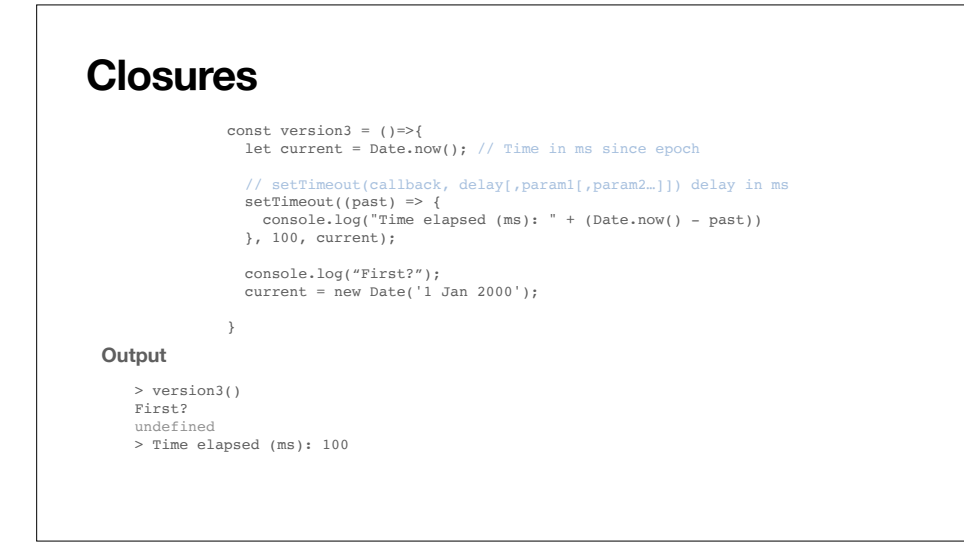